## **Ejercicio Repaso 06 Word 2007**

1) En un nuevo documento, ingresar el siguiente texto en fuente Arial 11ptos, respetando los formatos aplicados en las distintas partes del mismo.

## **FUENTES DE ENERGIA**

La energía es la fuerza vital de nuestra sociedad. De ella dependen la iluminación de interiores y exteriores, el calentamiento y refrigeración de nuestras casas, el transporte de personas y mercancías, la obtención de alimento y su preparación, el funcionamiento de las fábricas, etc.

Las fuentes de energía se pueden clasificar en:

- 1. RENOVABLES
- 2. NO RENOVABLES

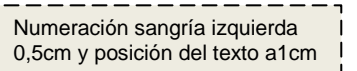

## **FUENTES DE ENERGIA RENOVABLES**

Las energías renovables son aquellas que llegan en forma continua a la Tierra y que a escalas de tiempo real parecen ser inagotables.

- Energía Hidráulica.
- Energía Solar.
- Energía Eólica.
- Energía de Biomasa.

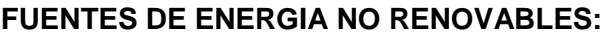

Son aquellas que existen en una cantidad limitada y que una vez empleada en su totalidad no puede sustituirse, ya que no existe sistema de producción o la producción es demasiado pequeña para resultar útil a corto plazo.

- Carbón.
- Petróleo.
- Gas Natural.
- Energía Nuclear.
- 2) Dividir el documento en tres páginas (cada aparición de la palabra "FUENTES" debe quedar en una página diferente).
- 3) Definir encabezados y pies de páginas de la siguiente manera:
	- a) Para las páginas impares: Encabezado *"Revista Naturaleza y Tecnología"* en fuente Tahoma 12ptos, alineación derecha y color azul con borde inferior del mismo color. Pie *"Hoja Nº X"* donde *X* representa la numeración de página en fuente Arial de 10ptos, alineación al centro y color verde con borde superior del mismo color.
	- b) Para las páginas pares: Encabezado idem al encabezado de las páginas impares pero con el texto *"Edición especial".* Pie idem al de las páginas impares.
- 4) Guardar el documento con el nombre **Ej-6.doc.**

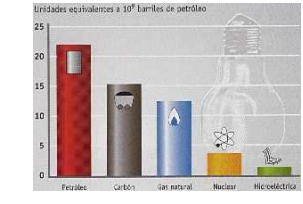

Imagen6.jpg flotando sobre el texto y ajuste según se muestra, distancia del texto de 1cm a la izquierda.

- Viñetas, sangría izquierda 0,5cm y posición del texto a1cm.
-